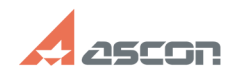

## **Утилиты для создания снимков[..] ОТИЛИТЫ ДЛЯ СОЗДАНИЯ СНИМКОВ**[..]

## **FAQ Article Print Category:** База знаний (FAQ)::Служба Технической Поддержки (СТП) **Last update:** 08/22/2023 15:24:07 **State:** public (all) *Keywords* запись, снимок, скриншот, экран, видео *Problem (public)* При решении возникшей у пользователя проблемы зачастую недостаточно только словесного описания проблемы и сотруднику СТП необходимо увидеть ситуацию, возникшую на экране пользователя. Помочь в этом могут специальные программы, позволяющие сделать снимки экрана или записать видео происходящего на нём. *Solution (public)* ПО, рекомендуемое для снятия снимков экрана - Ножницы: стандартное приложение в ОС Windows 10, Windows 8, Windows 7 и Windows Vista. Запустить можно через меню Пуск. Для расставления акцентов на скриншоте можно использовать встроенные инструменты "Перо" и "Маркер". - Qipshot: официальный сайт проекта [1]http://welcome.qip.ru/shot ПО, рекомендуемое для записи видео с экрана - CamStudio: cайт разработчика [2]camstudio.org. Бесплатное ПО, выпускаемое под лицензией GPL. Язык интерфейса - Английский. Инструкцию по использованию<br>Вы можете найти в статье базы знаний [3]FAQ#700578<br>- iSpring Free Cam: бесплатное ПО на русском языке. Загрузить можно на сайте<br>- UVScreenCamera - OBS Studio: См. статью [6]FAQ#7001154. [1] http://welcome.qip.ru/shot [2] http://camstudio.org [3] https://sd.ascon.ru/otrs/public.pl?Action=PublicFAQZoom;ItemID=578 [4] https://www.ispring.ru/ispring-free-cam [5] http://uvsoftium.ru/products/uvscreencamera [6] https://sd.ascon.ru/otrs/public.pl?Action=PublicFAQZoom;ItemID=1154